# **brabet download ios**

- 1. brabet download ios
- 2. brabet download ios :7games bet suporte
- 3. brabet download ios :apostar em caça níqueis

### **brabet download ios**

#### Resumo:

**brabet download ios : Faça fortuna em mka.arq.br! Inscreva-se agora e ganhe um bônus especial para começar sua jornada rumo à riqueza!**  contente:

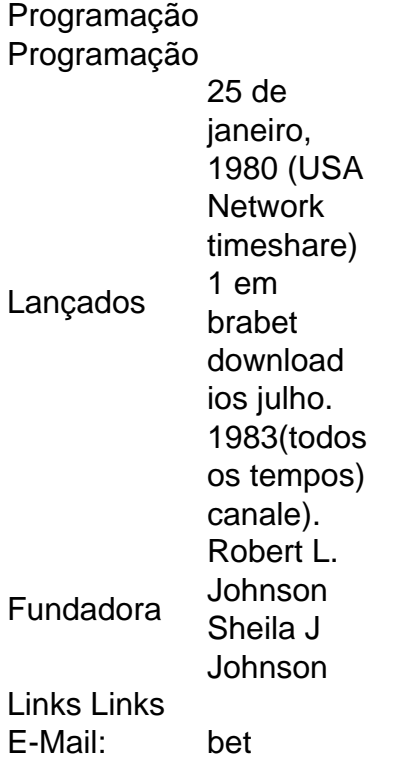

A aposta em brabet download ios gírias é evidenciada por:1990s, gravado em brabet download ios uma coleção de gírias do campus (e provavelmente popularizado pela cultura pop negra). Foi a entrada inicial no Urban Dictionary com{ k 0); 2003 04. É normalmente usado como um exclamação: Aposta! Isso tem o senso De Excelente!" ou - para desenharem ""K0)] outrogênua expressão semelhante e Word? E-Mail : \*

### **Entenda como fazer depósitos em brabet download ios Betway no Brasil**

Se voce é um apostador deseja saber como fazer depósitos em brabet download ios Betway no Brasil, voce está no lugar certo! Neste blog post, vamos lhe mostrar como é fácil depositar dinheiro e começar a jogar nos seus jogos de casino e esportes favoritos, sem precisar se preocupar com problemas técnicos ou demora na transação.

#### **Métodos de depósito em brabet download ios Betway**

Existem vários métodos de depósito disponíveis no Betway para jogadores brasileiros. Alguns dos métodos mais populares incluem o uso de cartões de débito e crédito, como Visa e Mastercard, assim como portais de pagamento eletrônico, como Neteller, Skrill e Astropay. É altamente recomendável que evite utilizar o UPI (Unified Payments Interface) ou cartões bancários para fazer depósitos em brabet download ios Betway, visto que pode haver atrasos na reflexão da transação, havendo algum risco de não ver o depósito ser processado, abaixo explicamos melhor.

### **FNB, FBAB (First Bank of Africa South Bank) e outros bancos Brasileiros**

O Betway também oferece uma opção de bancos Brasileiros, onde você fará suas transações bancárias sem a necessidade da brabet download ios própria cartão de crédito/débito e portanto protegendo seu anonimato, e sem a preocupação de problemas técnicos e velocidade de processamento. São aceitos as tranferências por meio do FNB (First National Bank) ABSA Banks, e Standard Bank Nemhandbank, Nedbank; as quais poderá usar a partir do menor valor de R\$ 50 até um máximo de R R\$ 1,000,000.

#### **Preste atenção ao máximo das suas apostas na Betway**

Uma coisa que precisa ser notada é que a Betway possui determinados limites para as apostas, fazendo com que voce receba uma notificação quando chegar perto do limite. Apenas porque você depositou R\$ 1,000,000 não necessariamente que falha como é quea Betway irá aumentar o valor da brabet download ios aposta se você já está próximo do seu limite de apostas.

#### **Canal de assistência ao cliente da Betway**

Da mesma forma, se precisar de acompanhamento para as apostas ou quaisquer outros assuntos relacionados ao seu jogo, teremos à disposição de você o serviço de atendimento ao cliente da Betway, um grupo que trabalha de segunda a domingo das 8h para 24h, através de seu Chat Ao Vivo, Página de Contato (via telefone (+27 800-999-086) e E-mail ([assistencia@betway](mailto:assistência@betnight,br)).

### **brabet download ios :7games bet suporte**

O que é um bônus do BET?

Um bônus do BET é uma oferta promocional proporcionada por apostas Esportivas online para apoiar a inscrição e incentivar as apostas. Esses tipos de bônus podem ser úteis para iniciar brabet download ios jornada no mundo das apostas esportivas, mas eles vêm com algumas advertências.

Quando e onde conquistar o bônus do BET?

Você pode conquistar o bônus do BET durante o processo de inscrição ou ao fazer o primeiro depósito em brabet download ios um site de apostas Esportivas. É essencial ler cuidadosamente os termos e as condições antes de se inscrever, pois os requisitos de aposta podem variar. O que fazer para sacar o bônus do BET?

### **brabet download ios**

No mundo das apostas esportivas online, muitas vezes você encontrará o chamado "código de reserva" ou "código promocional". Estes códigos podem ser oferecidos por sites de apostas como incentivo ao depósito ou como oferta especial para eventos esportivos selecionados. Neste artículo, você vai aprender como usar esses códigos de reserva seguindo algumas etapas simples.

Antes de começarmos, não se esqueça de que estaremos usando o site {nn} como exemplo neste guia. Embora o processo geral possa ser semelhante em brabet download ios outros sites de apostas online, é importante referenciar um serviço específico para ilustrar as etapas.

#### **brabet download ios**

Um código de reserva é basicamente um conjunto alfanumérico fornecido por um site de apostas online. Seus benefícios podem incluir, por exemplo, bônus adicionais à brabet download ios conta de apostas, acesso a ofertas especiais ou opções adicionais de apostas. É importante ressaltar que alguns códigos promocionais podem estar vinculados a um evento esportivo específico ou estar disponíveis apenas em brabet download ios datas específicas.

#### **Como usar um código de reserva no Betway no Brasil**

Ao fazer apostas online com o Betway, você pode usar um código promocional seguindo as etapas abaixo:

- 1. Abra o site do Betway Brasil em brabet download ios seu navegador ou acesse-o usando o aplicativo móvel.
- 2. Na tela principal, selecione Registro para criar uma conta ou clique em brabet download ios **Entrar se você já tiver uma conta.**
- 3. Preecha as informações necessárias, tais como seu nome, sobrenome, endereço de e-mail e data de nascimento.
- 4. No cadastro/atualização, procure a seção intitulada **Código promocional/ Referência**. Lá, insira o código de reserva que você deseja usar ao se registrar.
- 5. Agora, você tem acesso às promoções para as quais seu código de reserva se aplica.

#### **Como adicionar um código de reserva a uma aposta múltipla**

Se você deseja adicionar um código de reserva a uma aposta múltipla, poderá fazê-lo nos seguintes passos:

- 1. Escolha a opção **Multi Betslip**.
- 2. No local certo, digite o código de resolução na barra de pesquisa.
- 3. Sua nota de apostas automaticamente populou-se com os seguidos com o código.
- 4. Para editar seus seguidos, navegue na area flexionavel para adicionar ou remover seguidos.

Ao entrar num código promocional durante o processo de inscrição, aproveitará o bônus à sua ```r conta de apostas imediatamente após completar brabet download ios inscrição. Certifique-se na existência que ler os termos livres e condições de segurança para cada código promotional de promoções e oferecidas da Betway Brasil e apenas use códigos obtidos por comerciantes autorizados. Lei cauteloso para evitar segurança , irregularidades as práticas e gozetamento para as atividades de apostas online.  $\ddot{\phantom{0}}$ 

## **brabet download ios :apostar em caça níqueis**

Foi um caso de terceira vez sorte para Charles Leclerc, que finalmente ganhou seu GP do Mônaco no domingo depois da corrida na pole brabet download ios duas edições anteriores. O motorista do Monégasque liderou de início a fim, cruzando o final da linha ao longo dos sete segundos à frente com Oscar Piastri.

Leclerc, da Ferrari prestou um tributo emocional ao seu falecido pai após a corrida e disse à emissora Sky Sports que estava pensando nele enquanto dirigia brabet download ios direção do final.

"Ele deu tudo para eu estar aqui e foi um sonho nosso corrermos por cá, vencer ali.

Leclerc também teve que sobreviver a uma volta de abertura dramática brabet download ios um quinto do campo caiu, fazendo com o rubro da corrida antes dos longos atrasos durante os quais marechais limparam detritos fora das pistas e reconstruíram seções.

O caos começou quando Carlos Sainz da Ferrari perfurou logo após o início do contato com Piastri e teve que usar um segundo turno.

Em um incidente separado, Kevin Magnussen cortou Sergio Pérez enquanto tentava ultrapassálo e o motorista da Red Bull saltou ao longo das paredes. Seu carro desabava brabet download ios pedaços por toda a pista antes que ele parasse num monte com apenas uma perna esquerda Nico Hulkenberg, companheiro de equipe do Magnussen também foi pego no acidente a partir da qual todos os motoristas foram capazes para se afastar mas todas as pessoas eram forçadas fora das corridas.

Houve outro incidente na matilha também fazendo Alexander Albon se aposentar da corrida depois que ele colidiu com seu companheiro de equipe alpino Pierre Gasly.

A bandeira vermelha ofereceu um alívio para Sainz, que conseguiu retomar brabet download ios posição original brabet download ios terceiro lugar na grade quando a corrida recomeçou após uma longa demora no sentido de reconstruir as barreiras nas quais Pérez se chocou.

Ele manteve o acabamento brabet download ios terceiro lugar, com Piastri da McLaren entre os dois pilotos Ferrari no segundo.

Eles celebraram no pódio com Leclerc, que se tornou o primeiro piloto monegasco desde 1931 a vencer brabet download ios um dos circuitos mais históricos do esporte. É uma corrida", disse depois de brabet download ios morte ele "sonhando ser motorista da Fórmula 1".

Max Verstappen, da Red Bull só pode terminar brabet download ios sexto.

Author: mka.arq.br Subject: brabet download ios Keywords: brabet download ios Update: 2024/7/16 22:06:11